## Chapter 6 Objects and Classes

#### Prerequisites for Part II

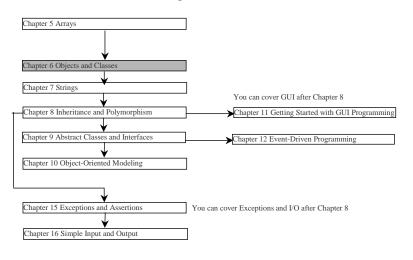

Liang, Introduction to Java Programming, Fifth Edition, (c) 2005 Pearson Education, Inc. All rights reserved. 0-13-148952-6

### **Objectives**

- To understand objects and classes and use classes to model objects (§6.2).
- To learn how to declare a class and how to create an object of a class (§6.3).
- To understand the roles of constructors and use constructors to create objects (§6.3).
- To use UML graphical notations to describe classes and objects (§6.3).
- To distinguish between object reference variables and primitive data type variables (§6.4).
- To use classes in the Java library (§6.5).
- To declare private data fields with appropriate get and set methods to make class easy to maintain (§6.6-6.8).
- To develop methods with object arguments (§6.9).
- To determine the scope of variables in the context of a class (§6.11).
- To use the keyword this as the reference to the current object that invokes the instance method (§6.12).
- To store and process objects in arrays (§6.13).
- To apply class abstraction to develop software (§6.14).
- To declare inner classes (S.S.J.) ramming, Fifth Edition, (c) 2005 Pearson Education, Inc. All rights reserved. 0-13-149952-6

## **OO Programming Concepts**

Object-oriented programming (OOP) involves programming using objects. An *object* represents an entity in the real world that can be distinctly identified. For example, a student, a desk, a circle, a button, and even a loan can all be viewed as objects. An object has a unique identity, state, and behaviors. The *state* of an object consists of a set of *data fields* (also known as *properties*) with their current values. The *behavior* of an object is defined by a set of methods.

Liang, Introduction to Java Programming, Fifth Edition, (c) 2005 Pearson Education, Inc. All rights reserved. 0-13-148952-6

3

#### **Objects** Data field, State data field 1 radius = 5 Properties State (Properties) data field m findArea() Method, Behavior method 1 Behavior method n (B) An example of circle object (A) A generic object

An object has both a state and behavior. The state defines the object, and the behavior defines what the object does, introduction to Java Programming, Fifth Edition, (c) 2005 Pearson Education, Inc. All rights reserved. 0-13-148952-6

### Classes

Classes are constructs that define objects of the same type. A Java class uses variables to define data fields and methods to define behaviors. Additionally, a class provides a special type of methods, known as constructors, which are invoked to construct objects from the class.

Liang, Introduction to Java Programming, Fifth Edition, (c) 2005 Pearson Education, Inc. All rights reserved. 0-13-148952-6

5

## Classes

```
class Circle {
   /** The radius of this circle */
   double radius = 1.0;

   /** Construct a circle object */
   Circle() {
   }

   /** Construct a circle object */
   Circle(double newRadius) {
    radius = newRadius;
   }

   /** Return the area of this circle */
   double findArea() {
    return radius * radius * 3.14159;
   }
}
```

Liang, Introduction to Java Programming, Fifth Edition, (c) 2005 Pearson Education, Inc. All rights reserved. 0-13-148952-6

#### Constructors

```
Circle() {
    kind of methods that are invoked to construct objects.

Circle(double newRadius) {
    radius = newRadius;
}
```

Liang, Introduction to Java Programming, Fifth Edition, (c) 2005 Pearson Education, Inc. All rights reserved. 0-13-148952-6

7

### Constructors, cont.

A constructor with no parameters is referred to as a *no-arg constructor*.

- · Constructors must have the same name as the class itself.
- · Constructors do not have a return type—not even void.
- Constructors are invoked using the new operator when an object is created. Constructors play the role of initializing objects.

Liang, Introduction to Java Programming, Fifth Edition, (c) 2005 Pearson Education, Inc. All rights reserved. 0-13-148952-6

## Creating Objects Using Constructors

```
new ClassName();

Example:
new Circle();

new Circle(5.0);
```

Liang, Introduction to Java Programming, Fifth Edition, (c) 2005 Pearson Education, Inc. All rights reserved. 0-13-148952-6

g

### **Default Constructor**

A class may be declared without constructors. In this case, a no-arg constructor with an empty body is implicitly declared in the class. This constructor, called *a default constructor*, is provided automatically *only if no constructors are explicitly declared in the class*.

Liang, Introduction to Java Programming, Fifth Edition, (c) 2005 Pearson Education, Inc. All rights reserved. 0-13-148952-6

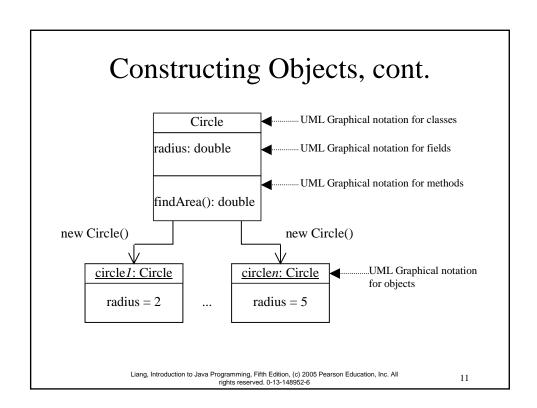

## **Declaring Object Reference Variables**

To reference an object, assign the object to a reference variable.

To declare a reference variable, use the syntax:

ClassName objectRefVar;

#### Example:

Circle myCircle;

## Declaring/Creating Objects in a Single Step

ClassName objectRefVar = new ClassName();

Example: Create an object

Create an object

Create an object

Create an object

Create an object

Create an object

Create an object

Liang, Introduction to Java Programming, Fifth Edition, (c) 2005 Pearson Education, Inc. All rights reserved. 0-13-148952-6

13

## **Accessing Objects**

Referencing the object's data:

objectRefVar.data e.g., myCircle.radius

Invoking the object's method:

```
objectRefVar.methodName(arguments)
e.g., myCircle.findArea()
```

## Example 6.1 Using Objects

\*Objective: Demonstrate creating objects, accessing data, and using methods.

#### **TestSimpleCircle**

Liang, Introduction to Java Programming, Fifth Edition, (c) 2005 Pearson Education, Inc. All rights reserved. 0-13-148952-6

15

### Caution

Recall that you use

Math.methodName(arguments) (e.g., Math.pow(3, 2.5))

to invoke a method in the <u>Math</u> class. Can you invoke <u>findArea()</u> using <u>SimpleCircle.findArea()</u>? The answer is no. All the methods used before this chapter are static methods, which are defined using the <u>static</u> keyword. However, <u>findArea()</u> is non-static. It must be invoked from an object using

objectRefVar.methodName(arguments) (e.g., myCircle.findArea()).

More explanations will be given in Section 6.7, "Static Variables, Constants, and Methods."

Liang, Introduction to Java Programming, Fifth Edition, (c) 2005 Pearson Education, Inc. All rights reserved. 0-13-148952-6

### The null Value

If a variable of a reference type does not reference any object, the variable holds a special literal value, null.

Liang, Introduction to Java Programming, Fifth Edition, (c) 2005 Pearson Education, Inc. All rights reserved. 0-13-148952-6

1′

### Default Value for a Data Field

The default value of a data field is null for a reference type, 0 for a numeric type, false for a boolean type, and '\u0000' for a char type. However, Java assigns no default value to a local variable inside a method.

## Example

```
public class Student {
   String name; // name has default value null
   int age; // age has default value 0
   boolean isScienceMajor; // isScienceMajor has default value false
   char gender; // c has default value '\u00000'

public static void main(String[] args) {
   Student student = new Student();
   System.out.println("name? " + student.name);
   System.out.println("age? " + student.age);
   System.out.println("isScienceMajor? " + student.isScienceMajor);
   System.out.println("gender? " + student.gender);
  }
}
```

Liang, Introduction to Java Programming, Fifth Edition, (c) 2005 Pearson Education, Inc. All rights reserved. 0-13-148952-6

19

## Example

```
public class Test {
  public static void main(String[] args) {
    int x; // x has no default value
    String y; // y has no default value
    System.out.println("x is " + x);
    System.out.println("y is " + y);
  }
}
```

Compilation error: variables not initialized

Liang, Introduction to Java Programming, Fifth Edition, (c) 2005 Pearson Education, Inc. All rights reserved. 0-13-148952-6

## Differences between Variables of Primitive Data Types and Object Types

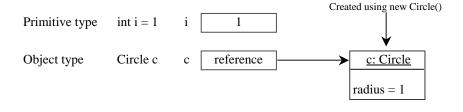

Liang, Introduction to Java Programming, Fifth Edition, (c) 2005 Pearson Education, Inc. All rights reserved. 0-13-148952-6

2

## Copying Variables of Primitive Data Types and Object Types

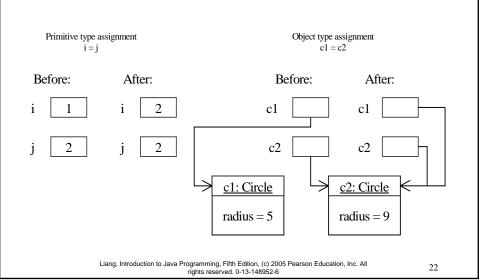

## Garbage Collection

As shown in the previous figure, after the assignment statement c1 = c2, c1 points to the same object referenced by c2. The object previously referenced by c1 is no longer useful. This object is known as garbage. Garbage is automatically collected by JVM.

Liang, Introduction to Java Programming, Fifth Edition, (c) 2005 Pearson Education, Inc. All rights reserved. 0-13-148952-6

23

## Garbage Collection, cont

TIP: If you know that an object is no longer needed, you can explicitly assign null to a reference variable for the object. The Java VM will automatically collect the space if the object is not referenced by any variable.

## Using Classes from the Java Library

Example 6.1 declared the <u>SimpleCircle</u> class and created objects from the class. Often you will use the classes in the Java library to develop programs. You learned to obtain the current time using <u>System.currentTimeMillis()</u> in Example 2.5, "Displaying Current Time." You used the division and remainder operators to extract current second, minute, and hour.

Liang, Introduction to Java Programming, Fifth Edition, (c) 2005 Pearson Education, Inc. All rights reserved. 0-13-148952-6

25

#### The Date Class

Java provides a system-independent encapsulation of date and time in the <u>java.util.Date</u> class. You can use the <u>Date</u> class to create an instance for the current date and time and use its <u>toString</u> method to return the date and time as a string. For example, the following code

```
java.util.Date date = new java.util.Date();
System.out.println(date.toString());
```

displays a string like Sun Mar 09 13:50:19 EST 2003.

Liang, Introduction to Java Programming, Fifth Edition, (c) 2005 Pearson Education, Inc. All rights reserved. 0-13-148952-6

## Example of Using Classes from the Java Library

Gobjective: Demonstrate using classes from the Java library. Use the <u>JFrame</u> class in the <u>javax.swing</u> package to create two frames; use the methods in the <u>JFrame</u> class to set the title, size and location of the frames and to display the frames.

#### TestFrame

Liang, Introduction to Java Programming, Fifth Edition, (c) 2005 Pearson Education, Inc. All rights reserved. 0-13-148952-6

2

## Visibility Modifiers and Accessor/Mutator Methods

By default, the class, variable, or method can be accessed by any class in the same package.

- ☞ public
  - The class, data, or method is visible to any class in any package.
- private

The data or methods can be accessed only by the declaring class.

The get and set methods are used to read and modify private properties.

Liang, Introduction to Java Programming, Fifth Edition, (c) 2005 Pearson Education, Inc. All rights reserved. 0-13-148952-6

```
package p1;
 public class C1 {
                          public class C2
   public int x;
                            C1 \circ = new C1();
   int y;
                            can access o.x;
   private int z;
                            can access o.y;
                            cannot access o.z;
   public void m1() {
                            can invoke o.m1();
   void m2() {
                            can invoke o.m2();
                            cannot invoke o.m3();
   private void m3() {
```

```
package p2;

public class C3 {
   C1 o = new C1();
   can access o.x;
   cannot access o.y;
   cannot access o.z;

   can invoke o.m1();
   cannot invoke o.m2();
   cannot invoke o.m3();
}
```

The private modifier restricts access to within a class, the default modifier restricts access to within a package, and the public modifier enables unrestricted access.

Liang, Introduction to Java Programming, Fifth Edition, (c) 2005 Pearson Education, Inc. All rights reserved. 0-13-148952-6

29

## Why Data Fields Should Be private?

To protect data.

To make class easy to maintain.

Liang, Introduction to Java Programming, Fifth Edition, (c) 2005 Pearson Education, Inc. All rights reserved. 0-13-148952-6

## Example of Data Field Encapsulation

In this example, private data are used for the radius and the accessor methods getRadius and setRadius are provided for the clients to retrieve and modify the radius.

Circle

TestCircle

Liang, Introduction to Java Programming, Fifth Edition, (c) 2005 Pearson Education, Inc. All rights reserved. 0-13-148952-6

31

## Immutable Objects and Classes

If the contents of an object cannot be changed once the object is created, the object is called an *immutable object* and its class is called an *immutable class*. If you delete the set method in the <u>Circle</u> class in the preceding example, the class would be immutable because radius is private and cannot be changed without a set method.

A class with all private data fields and without mutators is not necessary to be immutable. For example, the following class <u>Student</u> has all private data fields and no mutators, but it is mutable.

#### Example public class\_BirthDate { private int year; public class Student { private int month; private int id; private int day; private BirthDate qirthDate; public Student(int ssq public BirthDate(int newYear, int year, int month, int day) int newMonth, int newDay) { year = newYear; birthDate = new BirthDat e(year, month, day); month = newMonth; day = newDay; public int getId() { return id; public void setYear(int newYear) { public BirthDate getBirthDate() year = newYear; return birthDate; public class Test { public static void main(String[] args) { Student student = new Student(111223333, 1970, 5, 3); BirthDate date = student.getBirthDate(); date.setYear(2010); // Now the student birth year is changed! } Liang, Introduction to Java Programming, Fifth Edition, (c) 2005 Pearson Education, Inc. All rights reserved. 0-13-148952-6 33

## What Class is Immutable?

For a class to be immutable, it must mark all data fields private and provide no mutator methods and no accessor methods that would return a reference to a mutable data field object.

## Passing Objects to Methods

- Passing by value for primitive type value (the value is passed to the parameter)
- Passing by value for reference type value (the value is the reference to the object)

#### <u>TestPassObject</u>

Liang, Introduction to Java Programming, Fifth Edition, (c) 2005 Pearson Education, Inc. All rights reserved. 0-13-148952-6

35

#### Passing Objects to Methods, cont. Stack Pass by value (here the value is 5) Space required for the Pass by value printAreas method (here the value is int times: the reference for Circle c: reference the object) Heap Space required for the main method int n: 5--A circle myCircle: reference object

Liang, Introduction to Java Programming, Fifth Edition, (c) 2005 Pearson Education, Inc. All rights reserved. 0-13-148952-6

## Instance Variables, and Methods

Instance variables belong to a specific instance.

Instance methods are invoked by an instance of the class.

Liang, Introduction to Java Programming, Fifth Edition, (c) 2005 Pearson Education, Inc. All rights reserved. 0-13-148952-6

37

## Static Variables, Constants, and Methods

Static variables are shared by all the instances of the class.

Static methods are not tied to a specific object.

Static constants are final variables shared by all the instances of the class.

## Static Variables, Constants, and Methods, cont.

To declare static variables, constants, and methods, use the static modifier.

Liang, Introduction to Java Programming, Fifth Edition, (c) 2005 Pearson Education, Inc. All rights reserved. 0-13-148952-6

39

## Static Variables, Constants, and Methods, cont.

#### UML Notation: +: public variables or methods -: private variables or methods

underline: static variables or methods instantiate circle1 radius CircleWithStaticVariableAndMethod numberOfObjects = 2 -radius: double -numberOfObjects: int numberOfObjects +getRadius(): double +setRadius(radius: double): void circle2 +getNumberOfObjects(): int +findArea(): double radius -radius = 5 -numberOfObjects =

Liang, Introduction to Java Programming, Fifth Edition, (c) 2005 Pearson Education, Inc. All rights reserved. 0-13-148952-6

40

Memory

# Example of Using Instance and Class Variables and Method

Objective: Demonstrate the roles of instance and class variables and their uses. This example adds a class variable numOfObjects to track the number of Circle objects created.

CircleWithStaticVariableAndMethod

TestCircleWithStaticVariableAndMethod

Liang, Introduction to Java Programming, Fifth Edition, (c) 2005 Pearson Education, Inc. All rights reserved. 0-13-148952-6

4

## Scope of Variables

- The scope of instance and static variables is the entire class. They can be declared anywhere inside a class.
- The scope of a local variable starts from its declaration and continues to the end of the block that contains the variable. A local variable must be initialized explicitly before it can be used.

## The this Keyword

- The Use this to refer to the object that invokes the instance method.
- The Use this to refer to an instance data field.
- Use this to invoke an overloaded constructor of the same class.

Liang, Introduction to Java Programming, Fifth Edition, (c) 2005 Pearson Education, Inc. All rights reserved. 0-13-148952-6

43

## Serving as Proxy to the Calling Object

```
class Foo {
  int i = 5;
  static double k = 0;

  void setI(int i) {
    this.i = i;
}

static void setK(double k) {
  Foo.k = k;
}
Suppose that f1 and f2 are two objects of Foo
Invoking f1.setI(10) is to execute

>f1.i = 10, where this is replaced by f1
Invoking f2.setI(45) is to execute

>f2.i = 45, where this is replaced by f2
```

Liang, Introduction to Java Programming, Fifth Edition, (c) 2005 Pearson Education, Inc. All rights reserved. 0-13-148952-6

## Calling Overloaded Constructor

```
public class Circle {
    private double radius;

public Circle(double radius) {
    this.radius = radius;
}
    this must be explicitly used to reference the data field radius of the object being constructed public Circle() {
    this(1.0);
}
    this is used to invoke another constructor

public double findArea() {
    return this.radius * this.radius * Math.PI;
}

Every instance variable belongs to an instance represented by this, which is normally omitted

Liang, Introduction to Java Programming, Fifth Edition, (c) 2005 Pearson Education, Inc. All
    fights reserved. 0.13-148952-6
```

## Array of Objects

Circle[] circleArray = new Circle[10];

An array of objects is actually an *array of reference variables*. So invoking circleArray[1].findArea() involves two levels of referencing as shown in the next figure. circleArray references to the entire array. circleArray[1] references to a Circle object.

## Array of Objects, cont.

Circle[] circleArray = new Circle[10];

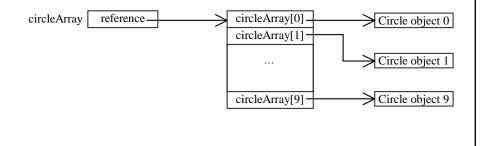

Liang, Introduction to Java Programming, Fifth Edition, (c) 2005 Pearson Education, Inc. All rights reserved. 0-13-148952-6

4

## Array of Objects, cont.

Example 6.2: Summarizing the areas of the circles

**TotalArea** 

Liang, Introduction to Java Programming, Fifth Edition, (c) 2005 Pearson Education, Inc. All rights reserved. 0-13-148952-6

## Class Abstraction and Encapsulation

Class abstraction means to separate class implementation from the use of the class. The creator of the class provides a description of the class and let the user know how the class can be used. The user of the class does not need to know how the class is implemented. The detail of implementation is encapsulated and hidden from the user.

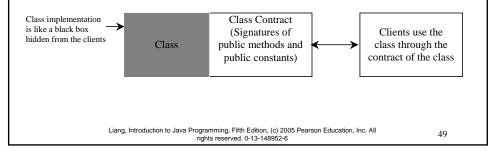

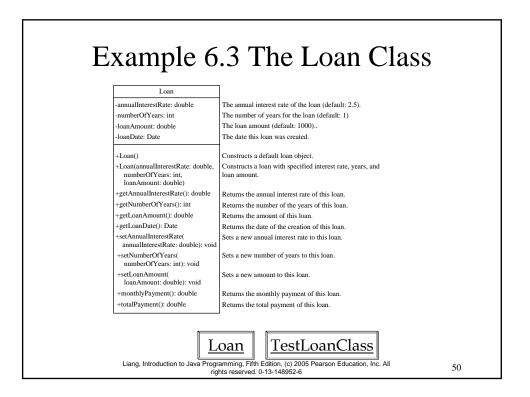

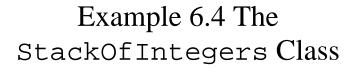

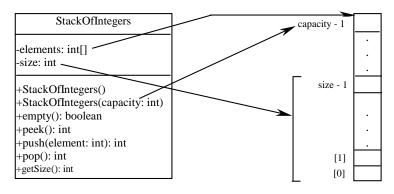

**TestStackOfIntegers** 

Liang, Introduction to Java Programming, Fifth Edition, (c) 2005 Pearson Education, Inc. All rights reserved. 0-13-148952-6

5

#### Optional

### **Inner Classes**

Inner class: A class is a member of another class.

Advantages: In some applications, you can use an inner class to make programs simple.

An inner class can reference the data and methods defined in the outer class in which it nests, so you do not need to pass the reference of the outer class to the constructor of the inner class.

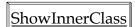

## Inner Classes (cont.)

- Inner classes can make programs simple and concise.
- An inner class supports the work of its containing outer class and is compiled into a class named OutClassName\$InnerClassName.class.

  For example, the inner class InnerClass in ShowInnerClass is compiled into ShowInnerClass\$InnerClass.class.

Liang, Introduction to Java Programming, Fifth Edition, (c) 2005 Pearson Education, Inc. All rights reserved. 0-13-148952-6

52

## Inner Classes (cont.)

- An inner class can be declared <u>public</u>, <u>protected</u>, or <u>private</u> subject to the same visibility rules applied to a member of the class.
- An inner class can be declared <u>static</u>. A <u>static</u> inner class can be accessed using the outer class name. A <u>static</u> inner class cannot access nonstatic members of the outer class